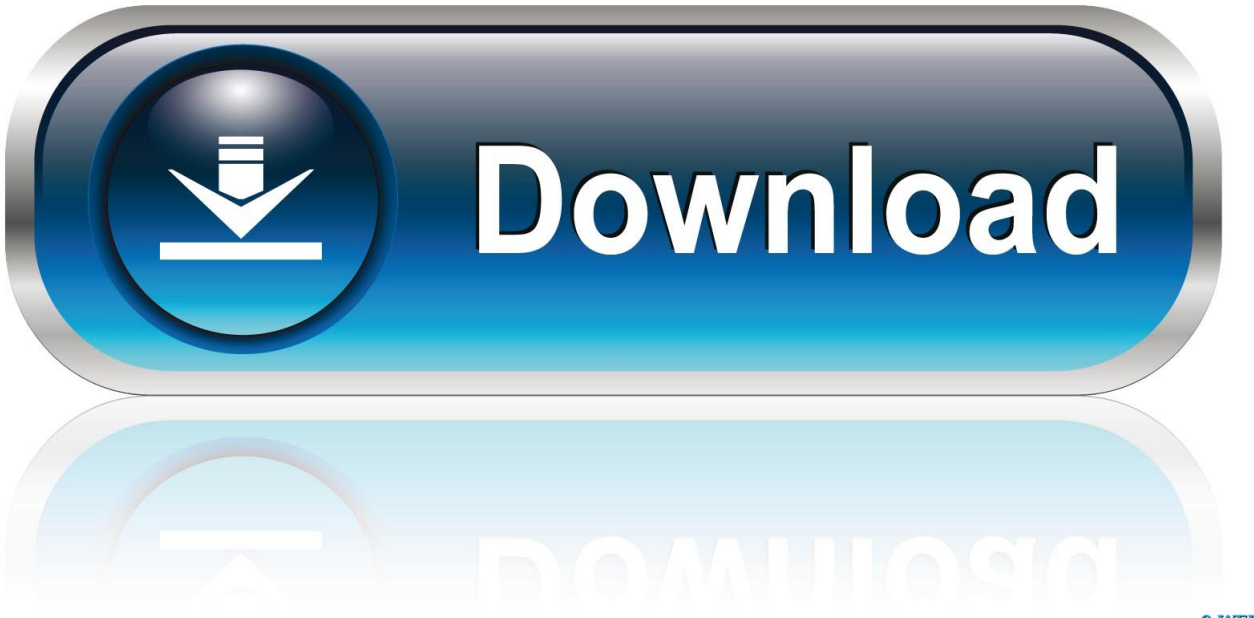

0-WEB.ru

<u>[تنزيل برنامج تحويل 4Mp الى 3Mp](https://tiurll.com/1uhg4q)</u>

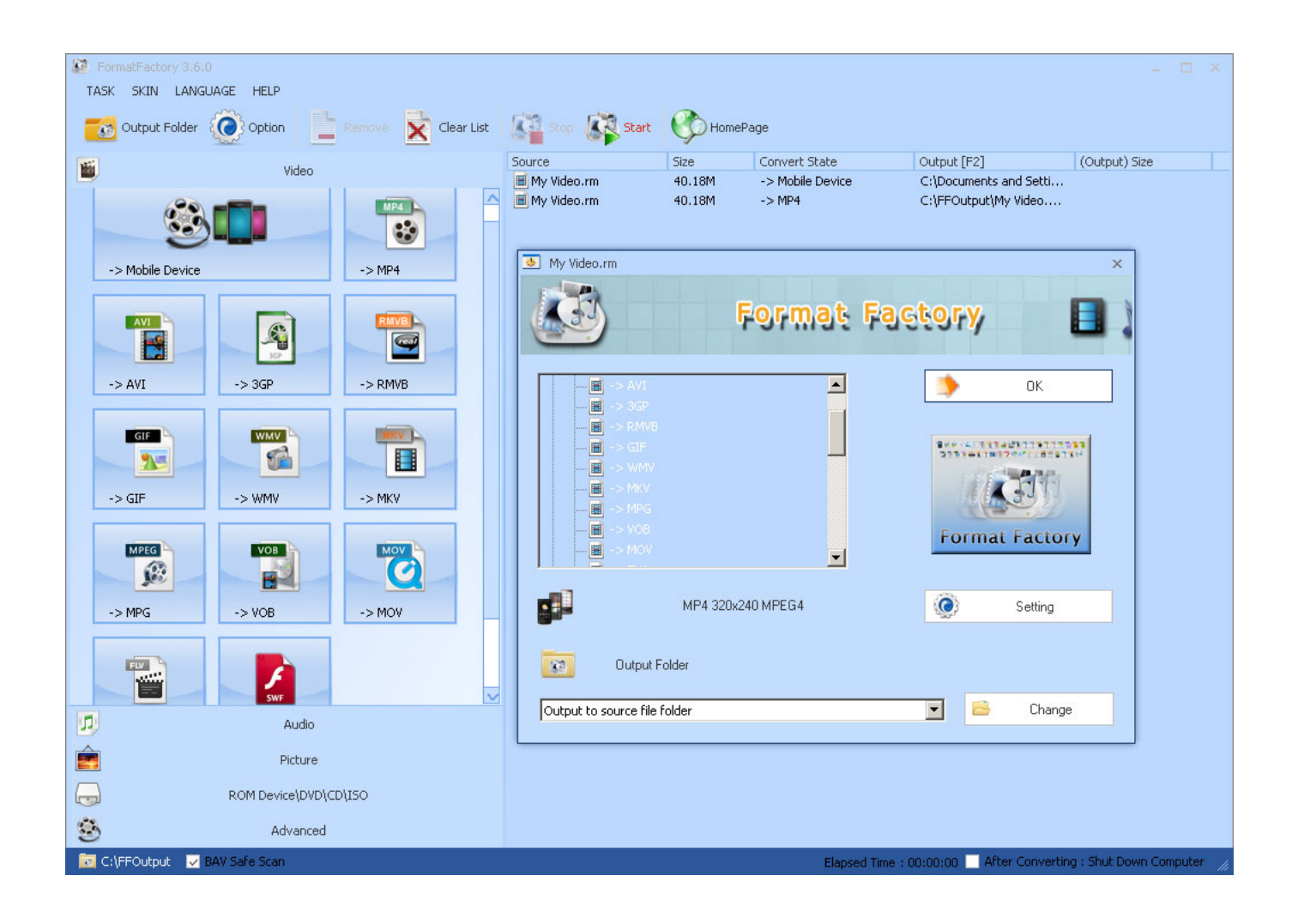

<u>[تنزيل برنامج تحويل 4Mp الى 3Mp](https://tiurll.com/1uhg4q)</u>

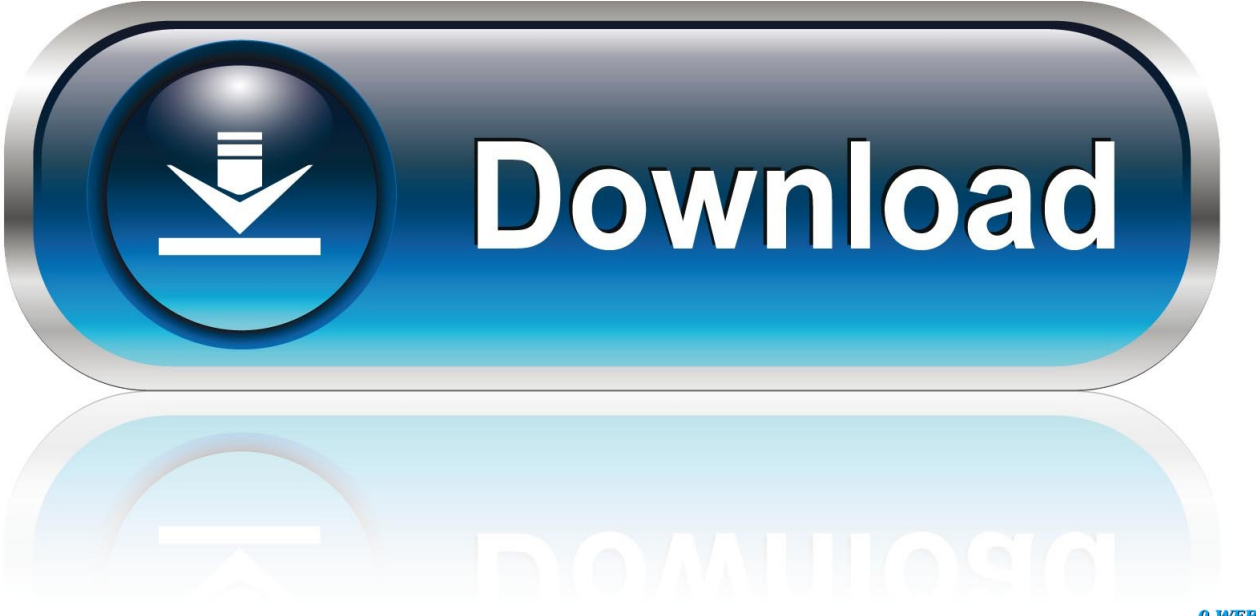

0-WEB.ru

بالإضافة إلى ذلك ، يمكنك فتح دليل الإخراج أو مسح ملف السجل.. علاوة على ذلك ، يمكنك الانتقال إلى منطقة 'الخيارات' وتغيير تفضيلات الصوت والفيديو عندما يتعلق الأمر بمعدل تردد العينة ووضع القنوات وبت في الثانية.

يمكن استعادة الإعدادات إلى قيمها الافتراضية في أي وقت.. نحن لا نواجه أي مشاكل خلال اختباراتنا ونوصي بشدة بتحويل 4MP إلى 3MP لجميع المستخدمين.

## [Pdf Reader For El Capitan](http://posredertlo.tistory.com/10)

أثناء مهمة الترميز ، يمكنك التحقق من شريط تقدم على التيار وكل الملفات ، النسبة المئوية المكتملة ، السرعة ، الوقت المنقضي والوقت المتبقي ، المجلد المصدر والوجهة ، إلى جانب ملف السجل.. يمكن استعادة الإعدادات إلى قيمها الافتراضية في أي وقت.. بالإضافة إلى ذلك ، يمكنك فتح دليل .الإخراج أو مسح ملف السَّجل"[Download Seenaa Ummata Oromoo Pdf Software](https://launchpad.net/~timmgureti/%2Bpoll/download-seenaa-ummata-oromoo-pdf-software)

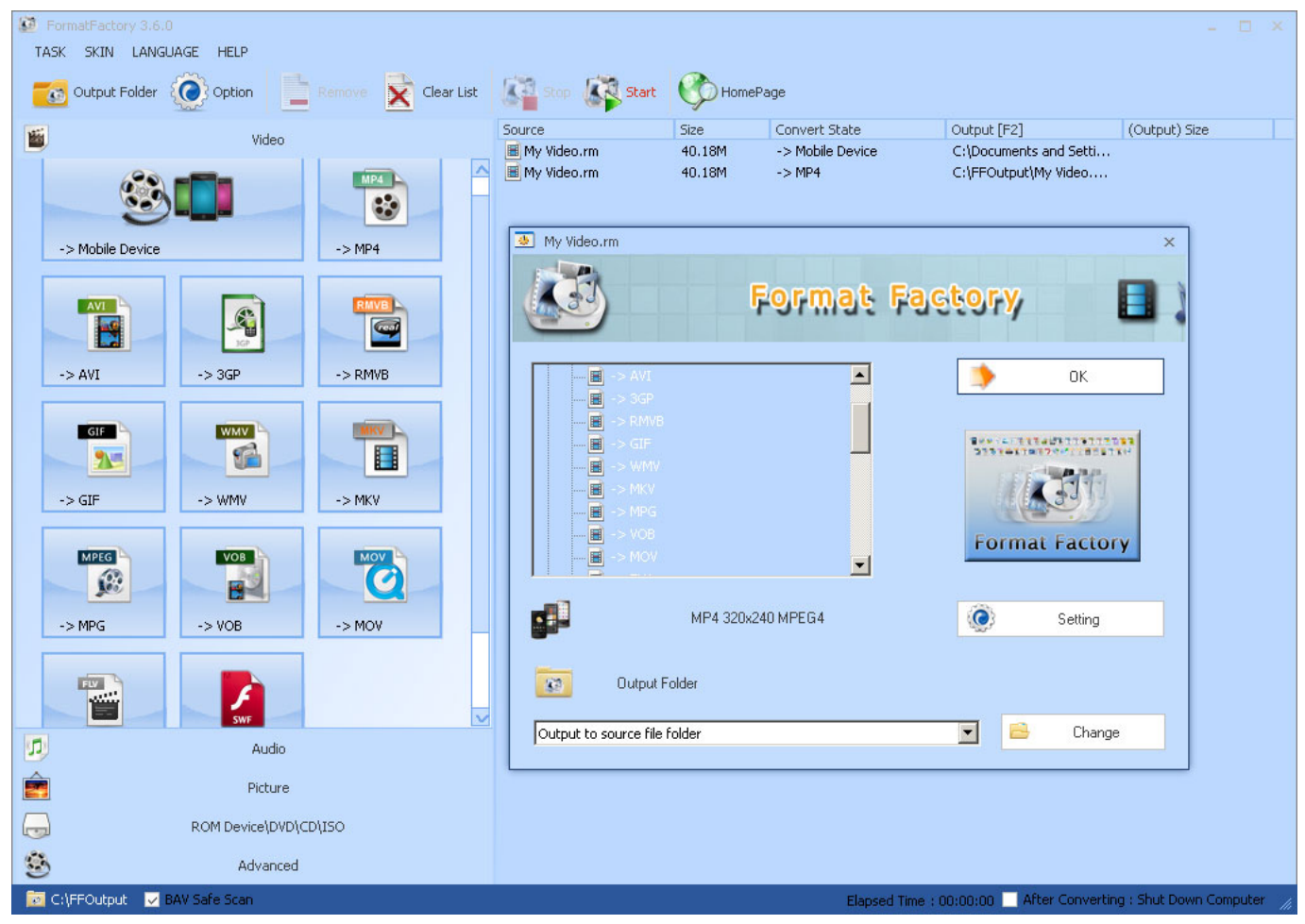

[Muat Turun Al Quran Fatih Seferagic Free Edition Apk](https://site-3808612-5394-3938.mystrikingly.com/blog/muat-turun-al-quran-fatih-seferagic-free-edition-apk)

## [BigWerks Trap Utopian WiN, MacOSX For MacOS](https://unkebelldual.over-blog.com/2021/03/BigWerks-Trap-Utopian-WiN-MacOSX-For-MacOS.html)

 تستهلك أداة معالجة الصوت مقدارًا منخفضًا إلى معتدل من موارد النظام ، وتتضمن ملفًا مختصرًا للمبتدئين ، وتدعم اختصارات لوحة المفاتيح ، وتنهي المهمة بسرعة وتديرها للحفاظ على جودة صوت جيدة.. يمكن استيراد مقاطع الفيديو إلى قائمة الانتظار باستخدام إما مستعرض الملفات أو طريقة 'السحب والإفلات'.. تستهلك أداة معالجة الصوت مقدارًا منخفضًا إلى معتدل من موارد النظام ، وتتضمن ملفًا مختصرًا للمبتدئين ، وتدعم اختصارات لوحة المفاتيح ،

وتنهي المهمة بسرعة وتديرها للحفاظ على جودة صوت جيدة.. لذلك ، كل ما عليك فعله هو تحديد وجهة الإخراج (مثل الملفات الأصلية أو مختلفة) وبدء <u>Shararat Full Episodes</u>مهمة التحويل.. نحن لا نواجه أي مشاكل خلال اختباراتنا ونوصي بشدة بتحويل MP4 إلى 3MP لجميع المستخدمين. [Dailymotion](https://renvoibire.storeinfo.jp/posts/15733584)

[Download Driver Printer Epson T13 For Mac](https://launchpad.net/~skylesbreakin/%2Bpoll/download-driver-printer-epson-t13-for-mac)

لذلك ، كل ما عليك فعله هو تحديد وجهة الإخراج (مثل الملفات الأصلية أو مختلفة) وبدء مهمة التحويل.. يمكن استيراد مقاطع الفيديو إلى قائمة الانتظار باستخدام إما مستعرض الملفات أو طريقة 'السحب والإفلات'.. في القائمة ، يمكنك التحقق من الاسم ومسار المصدر والنوع والعلامة والفنان والألبوم لكل ملف.. برنامج 4MP to 3MP Converter هو برنامج يحمل عنوانًا موحِّدًا جدًا - فهو يسمح لك بتشفير ملفات الفيديو بتنسيق 4MP إلى مسارات صوتية مع امتداد 3MP ، بطريقة بسيطة.. علاوة على ذلك ، يمكنك الانتقال إلى منطقة 'الخيارات' وتغيير تفضيلات الصوت والفيديو عندما يتعلق الأمر بمعدل تردد 0041d406d9 .العينة ووضع القنوات وبت في الثانية. 0041d406d9

0041d406d9

[Mac Am I Hacked](https://mac-am-i-hacked-52.peatix.com/view)